# **Adobe Photoshop CC 2014 Patch full version [Win/Mac] 2022**

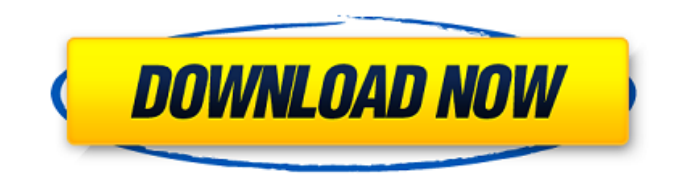

## **Adobe Photoshop CC 2014 Crack + Registration Code Free [Mac/Win] [Updated-2022]**

Making an exposure adjustment Photos are very bright — on an overexposed picture, you see only a light gray; on an underexposed picture, you see dark gray. The purpose of this section is to show you how to use the exposure tools in Photoshop to improve your photos and ensure that they don't have blown-out highlights or dark shadows that don't show any detail. To make adjustments in the levels, simply press the Tilde ( $\sim$ ) key on your keyboard. This key is commonly used to adjust the levels of the image.

## **Adobe Photoshop CC 2014 For Windows**

It works from the bottom-left corner, as can be expected from a beginner's guide. The new user interface keeps the menu system the same and introduces more buttons. 1. Create a new project First we create a new document with Photoshop Elements. We will add some adjustments to the picture, then export it to a new file. Go to File > New Document and you'll have to select the number of pixels for your image. Here, we have 64 pixels, a fair amount to get used to for a first image. We will also use the default size. Now, we will duplicate our image and move it to the center. After adding a duplicate, we will move it to the left until the edge of the canvas. It can be found here: 2. Layers Layers give us a possibility to organize our work into groups. As the camera allows us to use multiple photographs in a single picture, we can save time by separating the photograph into multiple layers. We can then use each layer as an individual "page" in the image. For this first image, we'll use four layers: • Background • Text layer • Design layer • Main layer (For a more detailed explaination, follow the link below.) In this example, we will add a White background to our first image. To add a new layer, press the Ctrl+T shortcut keys. To add a new layer, simply press Ctrl+T and Photoshop Elements will create a new layer under the previous layer. If we want to add to the last layer we have, we can click on the "New Layer" button above the layers list. After adding a new layer, the "Number Layers" option will be automatically activated. • Keep the same layer and flip it vertically (Ctrl+T shortcut keys) • Duplicate the layer and move it down (Ctrl+J shortcut keys) • Repeat the steps for the rest of the layers (Ctrl+T, then Ctrl+J) 3. Tools and Photoshop Elements' Basic Camera Our image is in a blue background and we want to remove the background. To remove the blue background, we will use the Eraser tool. Click on the Eraser tool (the 3 overlapping circles) and click on the Background layer to make it active. 388ed7b0c7

## **Adobe Photoshop CC 2014 Crack + For PC**

Goshen High School Goshen High School is a public high school located in Goshen, Indiana. The school is a part of the Goshen Community School Corporation, which also includes Lawrence Intermediate School, East Goshen Middle School, Northside Elementary School, and Northwest Junior High School. Athletics The Goshen Bulldogs compete in the Ohio High School Athletic Association (OHSAA) as a member of the North Central Buckeye Conference. The school colors are Maroon and Silver. The following IHSAA sanctioned sports are offered: Baseball (boys) Basketball (girls and boys) Cross country (girls and boys) Football (boys) Golf (girls and boys) Gymnastics (girls and boys) Soccer (girls and boys) Softball (girls) Swimming (girls and boys) Tennis (girls and boys) Track and field (girls and boys) Volleyball (girls) Notable alumni Corey Black, ex-NFL player and actor References External links Official Site Category:High schools in Johnson County, Indiana Category:Public high schools in Indiana/\* Copyright 2016 The TensorFlow Authors. All Rights Reserved. Licensed under the Apache License, Version 2.0 (the "License"); you may not use this file except in compliance with the License. You may obtain a copy of the License at Unless required by applicable law or agreed to in writing, software distributed under the License is distributed on an "AS IS" BASIS, WITHOUT WARRANTIES OR CONDITIONS OF ANY KIND, either express or implied. See the License for the specific language governing permissions and limitations under the License.  $=====$ ============================================================

 $==-\frac{1}{2}=-\frac{1}{2}$  = = = =  $^{*}/$  # if ndef

TENSORFLOW\_CORE\_DISTRIBUTED\_RUNTIME\_IN\_MEMORY\_GRPC\_CALL\_H\_#define TENSORFLOW\_CORE\_DISTRIBUTED\_RUNTIME\_IN\_MEMORY\_GRPC\_CALL\_H\_ #include "grpc++/grpc++.h" #include "tensorflow/core/distributed\_runtime

#### **What's New in the?**

Thanks to the tireless hand of Richard Dawkins, atheists now have a proper canon to draw from. It's a strangely familiar one—books by people like Richard Barkely, Robert Wright, Steven Pinker, Robert Lanier, Ray Kurzweil, and Steven Weinberg. It's a canon all right, and while many of the individuals are right-wing fascists and racists, the key point is that they are right-wing fascists and racists. And they've all convinced themselves that the book they just wrote is the best argument they've got. It's not hard to guess why, though. In this world of talkback radio, housewives' magazines, and YouTube comments, people like Dawkins, Pinker, Kurzweil, and most of the rest of the neo-Darwinian and postnew-ageist crowd don't have to play by the rules. They need a new, original message. They've got what they need. All they have to do now is to take that message to its logical conclusion. And though Dawkins and friends tend to be scrofulous, self-righteous twits, they're the preeminent peddlers of the logic of peak-entropy worldview, to anyone who will listen, and even to those who don't listen. All they have to do is come up with some idiotic nonsense about the universe finally settling into some state of stasis, and it'll all be over. Of course, in the real world, it turns out that the universe has a critical problem with the "settling into stasis." It's called heat death of the universe. It's a horrifyingly real possibility. It has the potential to happen in a relatively short time—on the scale of millions or even billions of years. And that sort of thing is going to destroy people like Richard Dawkins—and the rest of us too. It's going to make the rest of us losers. As a result, at least some people are beginning to think about how it's going to affect them, and their families, and their children, and their grandchildren. And in response to that realization, a new kind of atheism has begun to blossom. The kind of atheism that is going to supplant the bulk of the current spectrum is based on what I'll call Inevitability Atheism. It has two main parts. One, that our current universe will almost certainly die. This is a combination of the usual post-

## **System Requirements:**

Windows 7 and Windows 8.1 Intel i5, i3 or equivalent At least 4GB RAM 50 GB Hard Disk Space DirectX 10 and Windows Media Player 10 required Internet Explorer 11 required Screen Resolution 1024×768 Important Notice: \* We at Gamersgate always do our best to make sure we put the most accurate information in our reviews and demos. We strive to make sure that our information is correct, however if you do find an error on our part we will try and change it as soon as possible

<https://monarchcovecondos.com/advert/photoshop-cs5-activation-free-updated-2022/> <https://klassenispil.dk/adobe-photoshop-2021-version-22-0-1-latest-2022/> [https://www.loudounwater.org/sites/default/files/webform/pre\\_design\\_meeting/carlfre960.pdf](https://www.loudounwater.org/sites/default/files/webform/pre_design_meeting/carlfre960.pdf) <https://elsm.ch/advert/adobe-photoshop-express-registration-code-2022-new/> [https://www.newbostonnh.gov/sites/g/files/vyhlif4756/f/uploads/chief\\_of\\_operations\\_ad\\_final\\_2022.pd](https://www.newbostonnh.gov/sites/g/files/vyhlif4756/f/uploads/chief_of_operations_ad_final_2022.pdf) [f](https://www.newbostonnh.gov/sites/g/files/vyhlif4756/f/uploads/chief_of_operations_ad_final_2022.pdf) [https://arlingtonliquorpackagestore.com/photoshop-2021-version-22-3-1-keygen-exe-serial-number](https://arlingtonliquorpackagestore.com/photoshop-2021-version-22-3-1-keygen-exe-serial-number-full-torrent-x64-latest-2022/)[full-torrent-x64-latest-2022/](https://arlingtonliquorpackagestore.com/photoshop-2021-version-22-3-1-keygen-exe-serial-number-full-torrent-x64-latest-2022/) <https://grandioso.immo/photoshop-2020-version-21-full-license-serial-key-download-for-pc/> [https://community.soulmateng.net/upload/files/2022/07/rRxfBG7ITKniNLNyy4XV\\_05\\_324e460485fe7](https://community.soulmateng.net/upload/files/2022/07/rRxfBG7ITKniNLNyy4XV_05_324e460485fe78951227fc7c46945daa_file.pdf) [8951227fc7c46945daa\\_file.pdf](https://community.soulmateng.net/upload/files/2022/07/rRxfBG7ITKniNLNyy4XV_05_324e460485fe78951227fc7c46945daa_file.pdf) <https://www.stmarys-ca.edu/system/files/webform/ksoe/teacher-year/jeschad694.pdf> [https://romans12-2.org/adobe-photoshop-2021-version-22-serial-number-and-product-key-crack-free](https://romans12-2.org/adobe-photoshop-2021-version-22-serial-number-and-product-key-crack-free-for-pc/)[for-pc/](https://romans12-2.org/adobe-photoshop-2021-version-22-serial-number-and-product-key-crack-free-for-pc/) <https://www.madhattertech.ca/sites/default/files/webform/resume/mongcas739.pdf> <https://www.raven-guard.info/adobe-photoshop-2021-version-22-4-1-keygenerator-free-x64/> <https://www.reptisell.com/adobe-photoshop-2021-version-22-1-0-download-latest-2022/> <https://demo.princeton.edu/system/files/webform/indepea453.pdf> <https://www.cakeresume.com/portfolios/3deb39> <http://pascanastudio.com/?p=43988> [https://colored.club/upload/files/2022/07/XHBjiGVlManTHtK5anY2\\_05\\_eb6137f4e9ea580d8a46cad79](https://colored.club/upload/files/2022/07/XHBjiGVlManTHtK5anY2_05_eb6137f4e9ea580d8a46cad796130b70_file.pdf) [6130b70\\_file.pdf](https://colored.club/upload/files/2022/07/XHBjiGVlManTHtK5anY2_05_eb6137f4e9ea580d8a46cad796130b70_file.pdf) <https://www.cakeresume.com/portfolios/adobe-photoshop-cs6-serial-key> [https://mac.com.hk/advert/adobe-photoshop-2021-version-22-4-keygen-crack-setup-download-mac](https://mac.com.hk/advert/adobe-photoshop-2021-version-22-4-keygen-crack-setup-download-mac-win/)[win/](https://mac.com.hk/advert/adobe-photoshop-2021-version-22-4-keygen-crack-setup-download-mac-win/) [https://nusakelolalestari.com/wp-content/uploads/2022/07/Adobe\\_Photoshop\\_2022\\_Version\\_2311\\_ser](https://nusakelolalestari.com/wp-content/uploads/2022/07/Adobe_Photoshop_2022_Version_2311_serial_number_and_product_key_crack__Torrent_Activation_.pdf) [ial\\_number\\_and\\_product\\_key\\_crack\\_\\_Torrent\\_Activation\\_.pdf](https://nusakelolalestari.com/wp-content/uploads/2022/07/Adobe_Photoshop_2022_Version_2311_serial_number_and_product_key_crack__Torrent_Activation_.pdf) <https://ncdalliance.org/sites/default/files/webform/keigqwyn239.pdf> <https://www.ozcountrymile.com/advert/photoshop-2021-activation-free-for-windows/> <https://www.verenigingvalouwe.nl/advert/photoshop-cs5-keygen-full-version-free-mac-win/> [https://speedhunters.al/wp](https://speedhunters.al/wp-content/uploads/2022/07/Photoshop_CS6_Serial_Number__Free_3264bit.pdf)[content/uploads/2022/07/Photoshop\\_CS6\\_Serial\\_Number\\_\\_Free\\_3264bit.pdf](https://speedhunters.al/wp-content/uploads/2022/07/Photoshop_CS6_Serial_Number__Free_3264bit.pdf) [https://parisine.com/wp-content/uploads/2022/07/Adobe\\_Photoshop\\_CS5.pdf](https://parisine.com/wp-content/uploads/2022/07/Adobe_Photoshop_CS5.pdf) [https://elc-group.mk/wp-content/uploads/2022/07/Adobe\\_Photoshop\\_2020\\_keygen\\_only\\_\\_Full\\_Produc](https://elc-group.mk/wp-content/uploads/2022/07/Adobe_Photoshop_2020_keygen_only__Full_Product_Key_Download_3264bit_April2022.pdf) [t\\_Key\\_Download\\_3264bit\\_April2022.pdf](https://elc-group.mk/wp-content/uploads/2022/07/Adobe_Photoshop_2020_keygen_only__Full_Product_Key_Download_3264bit_April2022.pdf) [https://www.washingtonct.org/sites/g/files/vyhlif1396/f/uploads/2021\\_washington\\_audit\\_report.pdf](https://www.washingtonct.org/sites/g/files/vyhlif1396/f/uploads/2021_washington_audit_report.pdf) <http://www.freddypilar.com/photoshop-express-serial-number-free-download-pc-windows/> <https://cleverposse.com/advert/adobe-photoshop-2021-version-22-for-windows-2022-latest/> <https://rwix.ru/adobe-photoshop-2021-version-22-0-0-latest.html>